## SAP ABAP table ROIO\_STOCK\_LIST {Structure for RLM stock list display}

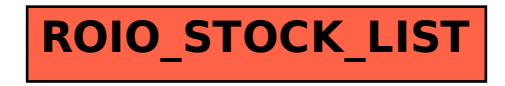